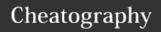

## Angular2 Cheat Sheet Cheat Sheet by MonicaAngular via cheatography.com/67710/cs/17053/

| Observables VS Promises           | Router                                  | BINDING                              | Directives                                   |
|-----------------------------------|-----------------------------------------|--------------------------------------|----------------------------------------------|
|                                   |                                         |                                      |                                              |
| OBSERVABLESwork with multiple     | RouterOutlet is one of the router       | Property binding –[]                 | Directives are for attribute. Giving         |
| values over time cancellable      | directives that became available to     | {{}}                                 | power to element                             |
| support map, filter, reduce and   | the AppComponent because                | Event Binding –()                    | Structural - changes dom                     |
| similar operators use Reactive    | AppModule imports                       | For forms keypress use –             | *nglf. Else name renders only                |
| Extensions (RxJS) an array whose  | AppRoutingModule which exported         | (input)=method                       | inside <ng-template< td=""></ng-template<>   |
| items arrive asynchronously over  | RouterModule.                           | Two-way binding – [(holds comp       | <pre>#name(reference)&gt; </pre>             |
| time                              | Add a navigation link (routerLink)      | value)]                              | *ngFor   let i=index; let f=first;           |
| emits a single value, .           | /ABSOLUTEPATH                           | When ngModel is used import          | Unstructural                                 |
| PROMISES return a single value    | RELATIVE PATH                           | formModules in app.module            | [ngClass] = "{'classname':                   |
| not cancellable more readable     | add a parameterized route               | After import add modules in import   | condition}"   methodname()                   |
| code with try/catch and           | (:) in the path indicates that :id is a | section                              | [ngStyle]= "{'prop value': condition ?       |
| async/await                       | placeholder for a specific hero id.     | Name and ngModel must be used        | 'value' : 'value'}"                          |
|                                   |                                         | tog                                  |                                              |
| PIPES  SERVICES                   | НТТР                                    |                                      | Inside element use <ng-content></ng-content> |
|                                   |                                         | @viewChild                           |                                              |
|                                   |                                         |                                      | Local Reference -> get all info from         |
| Pipes                             | HTTP                                    |                                      | html ele.                                    |
| are a good way to format strings, | data persistence features with help     | change the behavior or appearance    | #anyname to the ele.                         |
| currency amounts, dates and other | from Angular's HttpClient.              | of an element in our template from   |                                              |
| display data.                     | The HeroService gets hero data          | our component class                  |                                              |
| Services                          | with HTTP requests.                     |                                      |                                              |
| Services are a great way to share | Users can add, edit, and delete         | @ViewChild because we have only      |                                              |
| information among classes that    | heroes and save these changes           | a single instance of it, but we have |                                              |
| don't know each other.            | over HTTP.                              | multiple todo items, so for them we  |                                              |
|                                   | Users can search for heroes by          | need to apply the @ViewChildren      |                                              |
|                                   | name.                                   | decorator.                           |                                              |
|                                   | communicating with a remote             |                                      |                                              |
|                                   | server over HTTP.                       |                                      |                                              |

C

By MonicaAngular

Not published yet.

Last updated 12th September, 2018.

Page 1 of 1.

Sponsored by **Readability-Score.com**Measure your website readability!
https://readability-score.com

cheatography.com/monicaangular/